## HSC Team Member Onboarding Checklist

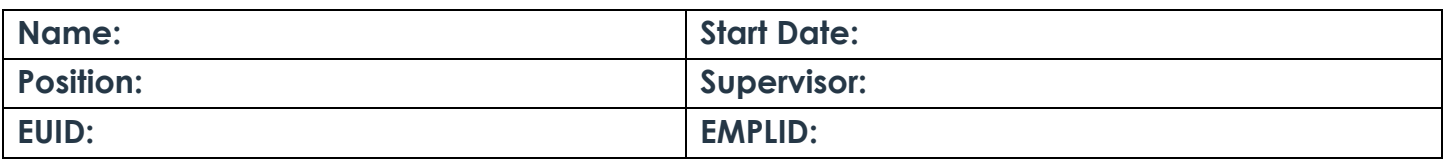

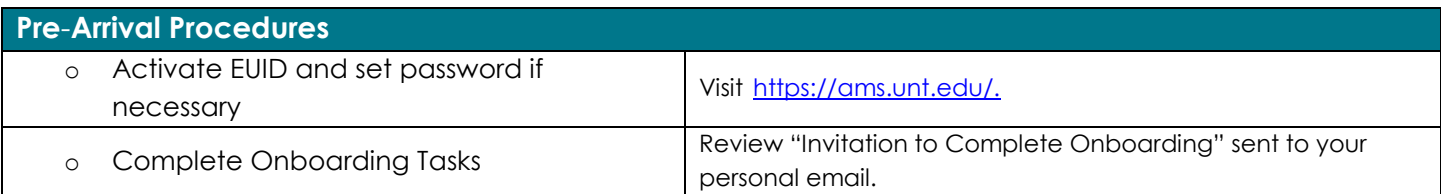

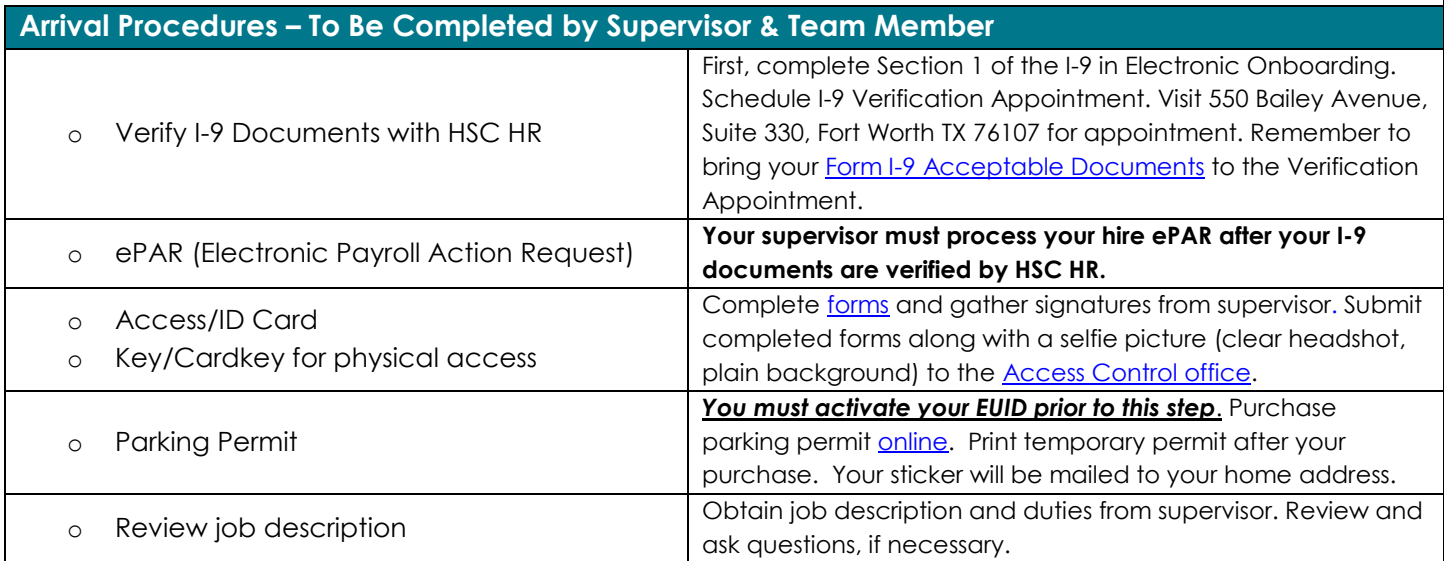

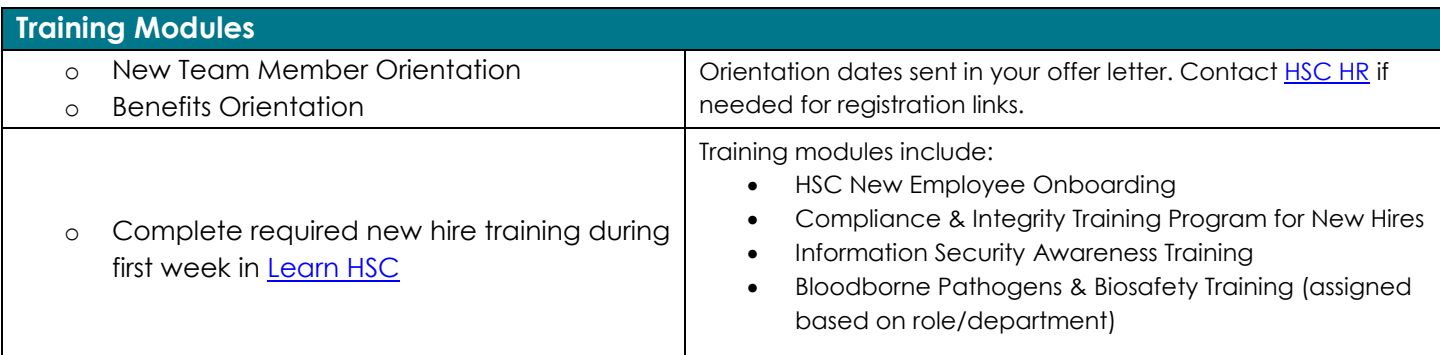

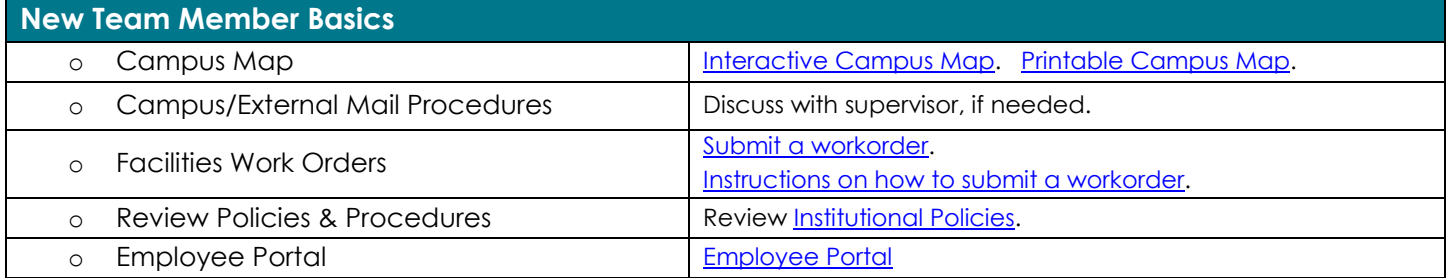

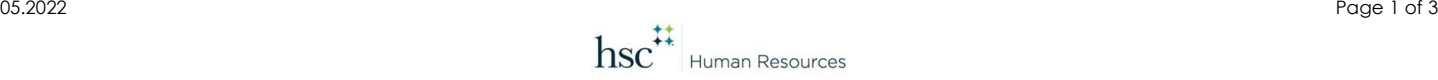

## HSC Team Member Onboarding Checklist

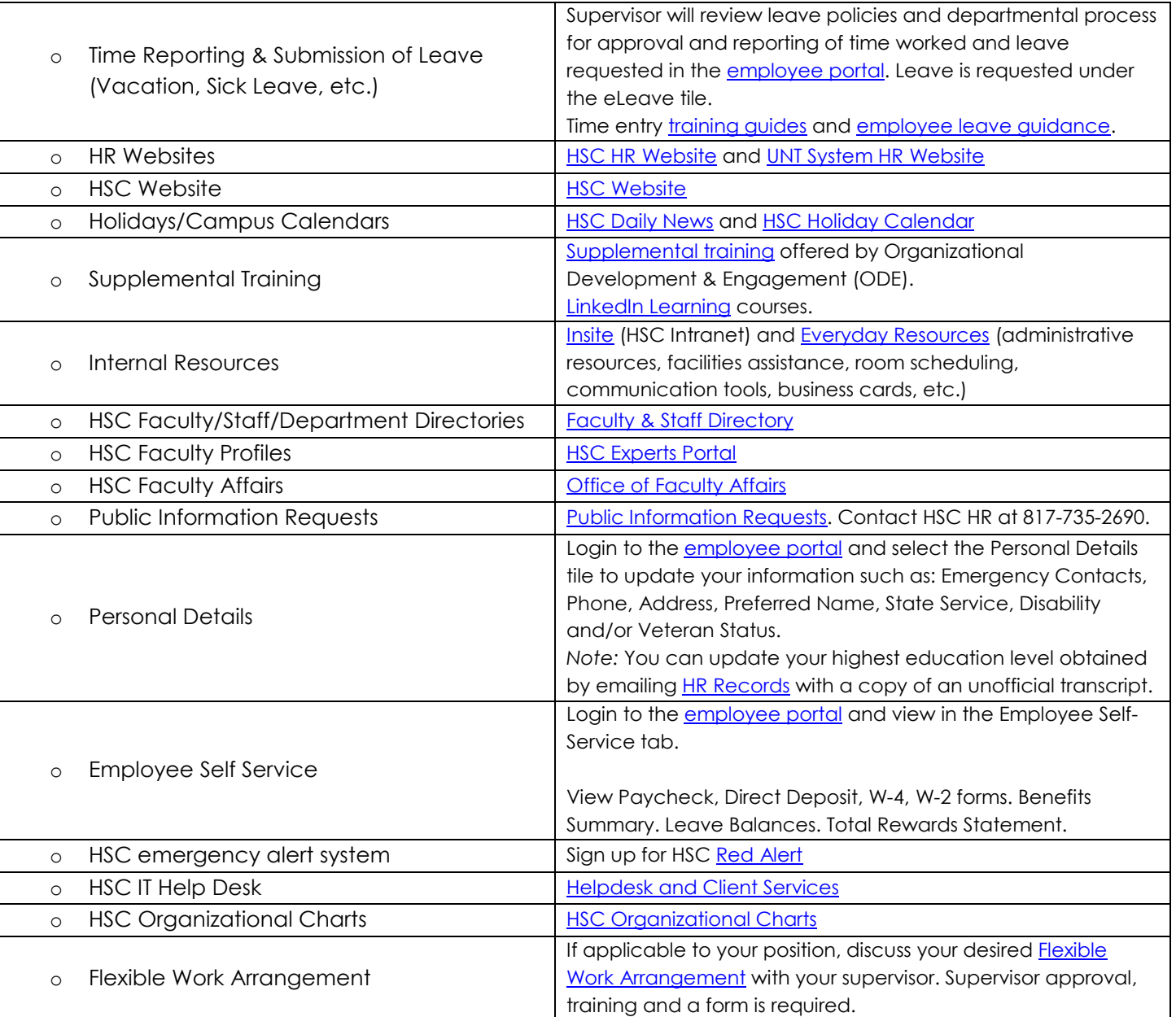

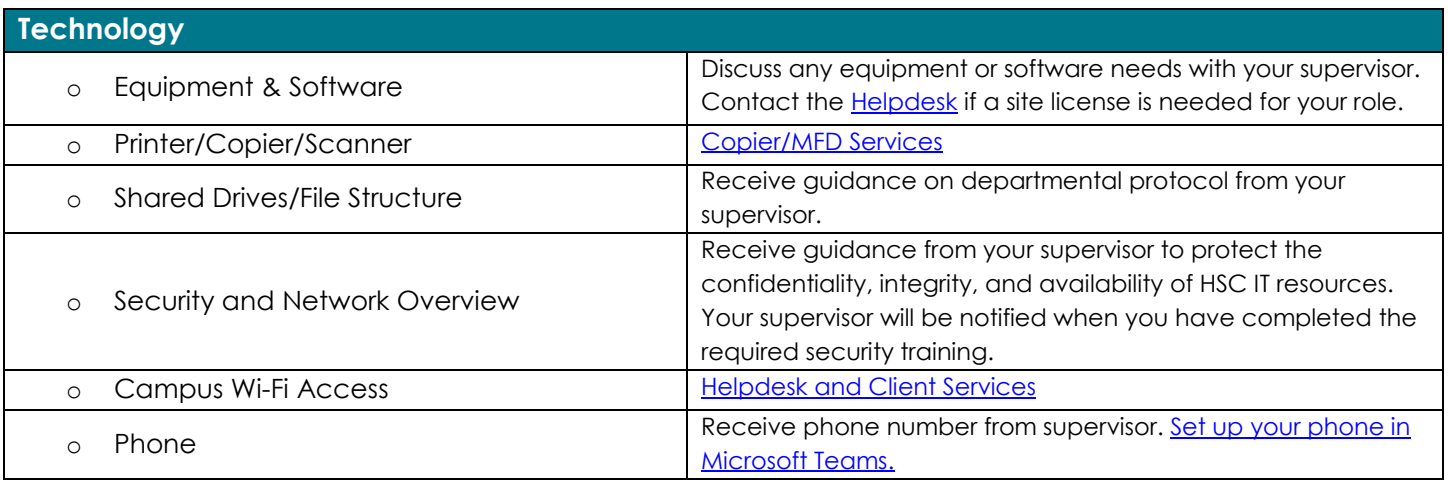

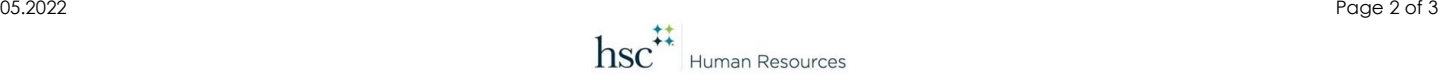

## HSC Team Member Onboarding Checklist

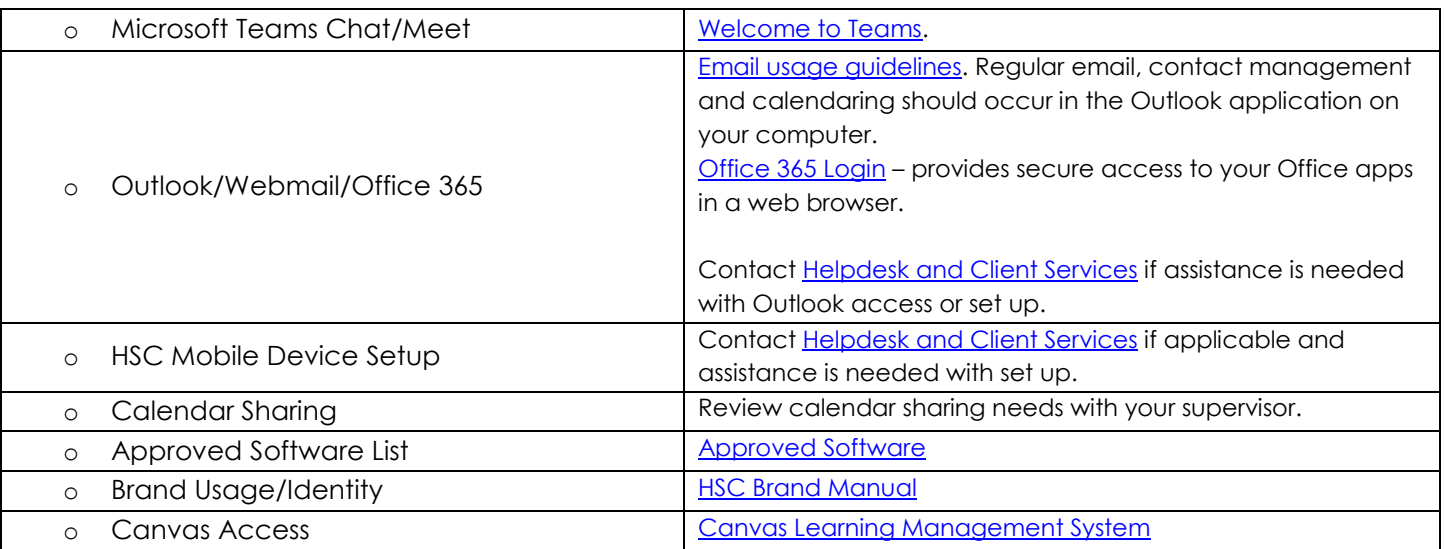

## **Additional Resources**

[Business Support Services](https://finance.untsystem.edu/) (Payroll, Travel, Procurement), 855-868-4357

[HSC HR,](https://www.unthsc.edu/administrative/human-resources) 817-735-2690. Address: 550 Bailey Avenue, Suite 330, Fort Worth, TX 76107

[Helpdesk and Client Services,](https://www.unthsc.edu/Information-technology-services/helpdesk-client-services) 817-735-2192

[Facilities,](https://www.unthsc.edu/operations/facilities-management/) 817-735-2182

[HSC Police](https://www.unthsc.edu/police/) – Emergency: 911 or 817-735-2600. Non-Emergency: 817-735-2210

[Priority Care Clinic](https://insite.unthsc.edu/priority-clinic/) - 817-735-CARE (2273). Address: 855 Montgomery Street, 3rd floor of Health Pavilion.